# Package 'MAPA'

January 5, 2018

Type Package

Title Multiple Aggregation Prediction Algorithm

Version 2.0.4

Description Functions and wrappers for using the Multiple Aggregation Prediction Algorithm (MAPA) for time series forecasting. MAPA models and forecasts time series at multiple temporal aggregation levels, thus strengthening and attenuating the various time series components for better holistic estimation of its structure. For details see Kourentzes et al. (2014) <doi:10.1016/j.ijforecast.2013.09.006>.

LazyData yes

License GPL  $(>= 2)$ 

**Depends** forecast  $(>= 5.3)$ , parallel, RColorBrewer, smooth  $(>= 1.4.7)$ 

URL [http://kourentzes.com/forecasting/2014/04/19/](http://kourentzes.com/forecasting/2014/04/19/multiple-aggregation-prediction-algorithm-mapa/) [multiple-aggregation-prediction-algorithm-mapa/](http://kourentzes.com/forecasting/2014/04/19/multiple-aggregation-prediction-algorithm-mapa/)

BugReports <https://github.com/trnnick/mapa/issues>

NeedsCompilation no

Author Nikolaos Kourentzes [aut, cre], Fotios Petropoulos [aut]

Maintainer Nikolaos Kourentzes <nikolaos@kourentzes.com>

Repository CRAN

Date/Publication 2018-01-05 12:54:36 UTC

# R topics documented:

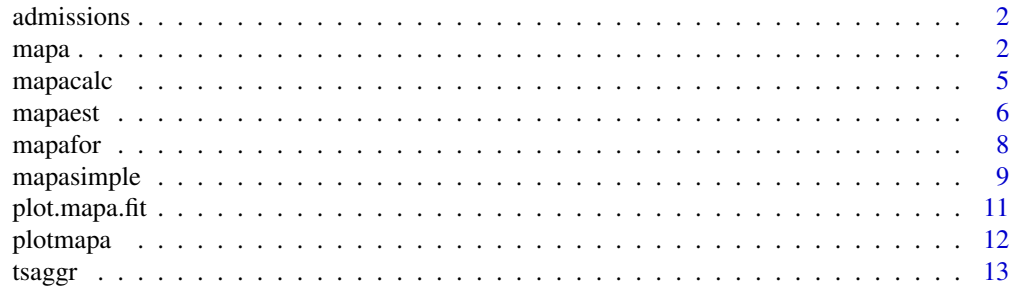

## **Index** [15](#page-14-0)

admissions *Total Non-elective G&A Admissions (FFCEs)*

# Description

UK NHS Total Non-elective G&A Admissions (FFCEs). April 2008 – June 2013.

# Usage

admissions

# Format

Time series data

# Source

UK Department of Health: Monthly Activity Return

# Examples

tsdisplay(admissions)

<span id="page-1-1"></span>mapa *Multiple Aggregation Prediction Algorithm (Wrapper)*

# Description

Wrapper to estimate and produce MAPA in- and out-of-sample forecasts. Uses mapaest and mapafor.

# Usage

```
mapa(y, ppy, fh=ppy, ifh=1, minimumAL=1, maximumAL=ppy,
     comb=c("w.mean","w.median","mean","median","wght"), paral=c(0,1,2),
     display=c(0,1), outplot=c(0,1), hybrid=c(TRUE,FALSE), model="ZZZ",
     type=c("ets","es"), conf.lvl=NULL, xreg=NULL, pr.comp=0, ...)
```
<span id="page-1-0"></span> $2<sup>2</sup>$ 

#### mapa 3

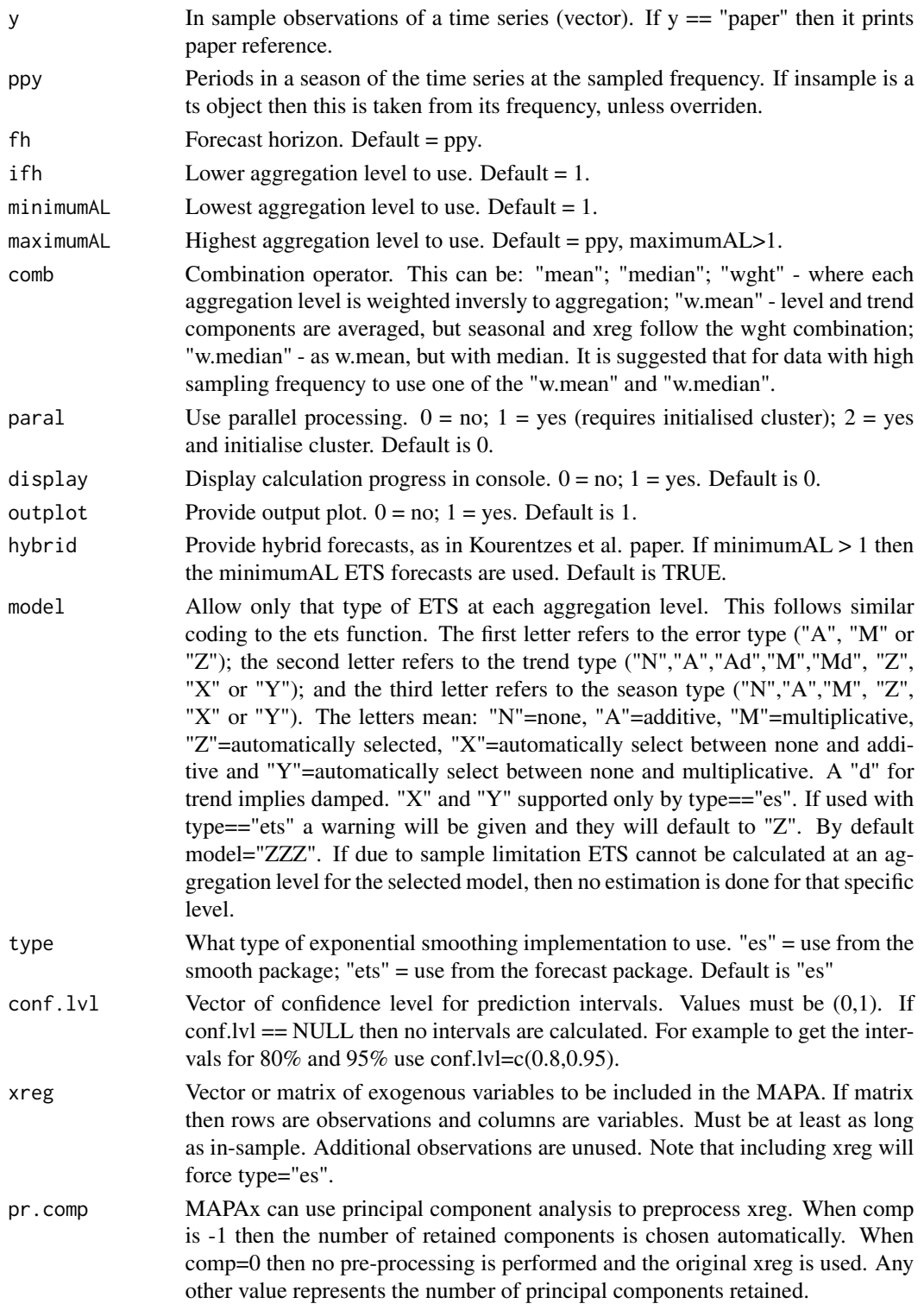

<span id="page-3-0"></span>... Pass additional arguments to es or ets.

# Details

This function calls *mapaest* and *mapafor* internally.

#### Value

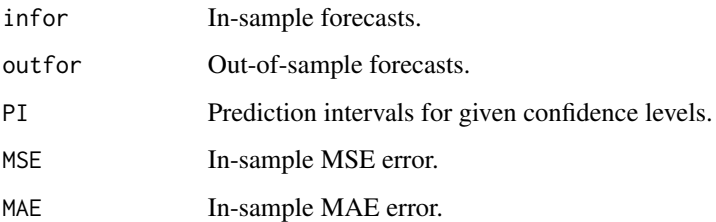

# Note

The calculation of the prediction intervals is based on the empirical multiple step ahead MSE. To speed up calculations set conf.lvl=NULL. If very long forecast horizons are requested then once no more t+h MSE can be calculated the following approximation is used: sqrt(MSE\_t+1)\*sqrt(h) for the error.

#### Author(s)

Nikolaos Kourentzes, <nikolaos@kourentzes.com>; Fotios Petropoulos.

# References

- Kourentzes N., Petropoulos F., Trapero J.R. (2014) Improving forecasting by estimating time series structural components across multiple frequencies. *International Journal of Forecasting*, 30(2), 291–302.
- Kourentzes N., Petropoulos F. (2015) Forecasting with multivariate temporal aggregation: The case of promotional modelling. *International Journal of Production Economics*.
- You can find more information about MAPA at Nikos' [blog.](http://kourentzes.com/forecasting/tag/mapa/)

# See Also

[mapaest](#page-5-1), [mapafor](#page-7-1), [mapasimple](#page-8-1).

#### Examples

out <- mapa(admissions)

<span id="page-4-1"></span><span id="page-4-0"></span>

# Description

The following function produces a simple MAPA forecast from a given origin. This is meant to be an internal function. Use mapafor instead.

#### Usage

mapacalc(y, mapafit, fh = 0, comb = c("w.mean","w.median","mean","median","wght"), outplot =  $c(\emptyset, 1, 2)$ , hybrid =  $c(TRUE, FALSE)$ , xreg=NULL)

# Arguments

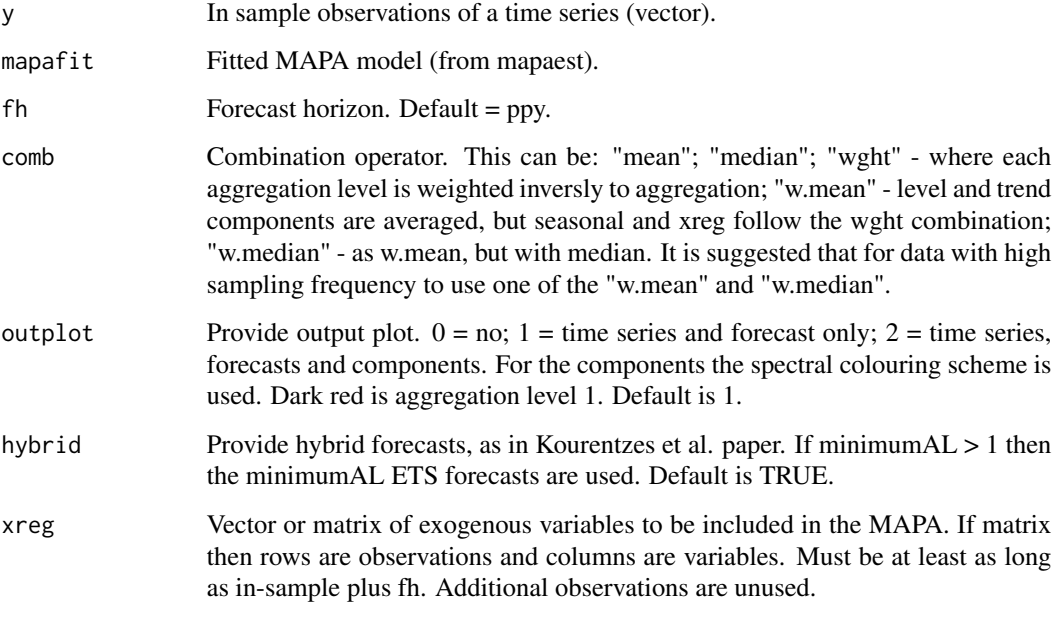

# Value

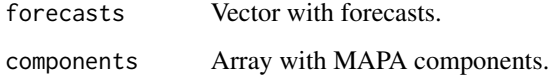

# Author(s)

Nikolaos Kourentzes, <nikolaos@kourentzes.com>; Fotios Petropoulos.

# <span id="page-5-0"></span>References

- Kourentzes N., Petropoulos F., Trapero J.R. (2014) Improving forecasting by estimating time series structural components across multiple frequencies. *International Journal of Forecasting*, 30(2), 291–302.
- Kourentzes N., Petropoulos F. (2015) Forecasting with multivariate temporal aggregation: The case of promotional modelling. *International Journal of Production Economics*.
- You can find more information about MAPA at Nikos' [blog.](http://kourentzes.com/forecasting/tag/mapa/)

#### See Also

[mapafor](#page-7-1), [mapa](#page-1-1).

# Examples

mapafit <- mapaest(admissions,outplot=0) mapacalc(admissions,mapafit,outplot=2)

<span id="page-5-1"></span>mapaest *MAPA Estimation*

# Description

The following function estimates MAPA and saves all fitted model.

## Usage

```
mapaest(y, ppy, minimumAL = 1, maximumAL = ppy, paral = c(0,1,2),
     display = c(0,1), outplot = c(0,1), model = "ZZZ", type=c("ets", "es"),xreg = NULL, pr.comp = 0, ...)
```
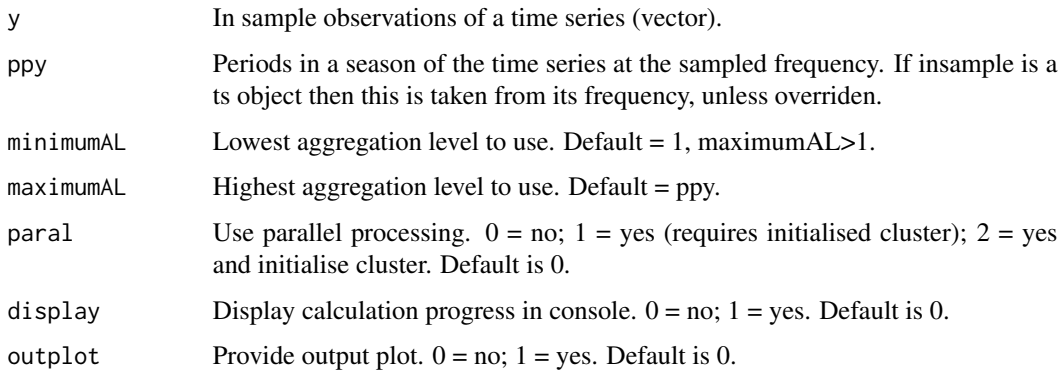

#### <span id="page-6-0"></span>mapaest 7 and 7 and 7 and 7 and 7 and 7 and 7 and 7 and 7 and 7 and 7 and 7 and 7 and 7 and 7 and 7 and 7 and 7

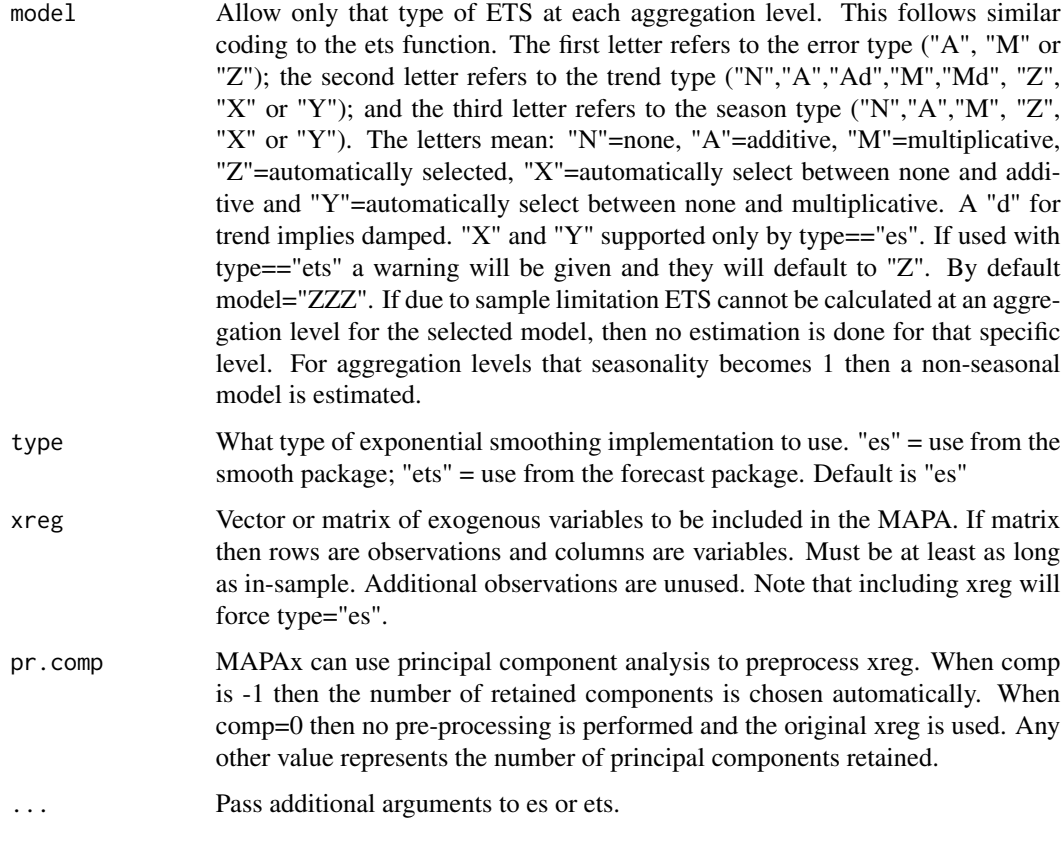

# Value

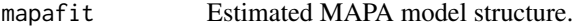

# Author(s)

Nikolaos Kourentzes, <nikolaos@kourentzes.com>; Fotios Petropoulos.

# References

- Kourentzes N., Petropoulos F., Trapero J.R. (2014) Improving forecasting by estimating time series structural components across multiple frequencies. *International Journal of Forecasting*, 30(2), 291–302.
- Kourentzes N., Petropoulos F. (2015) Forecasting with multivariate temporal aggregation: The case of promotional modelling. *International Journal of Production Economics*.
- You can find more information about MAPA at Nikos' [blog.](http://kourentzes.com/forecasting/tag/mapa/)

# See Also

[mapa](#page-1-1), [mapafor](#page-7-1).

8 mapafor and the set of the set of the set of the set of the set of the set of the set of the set of the set of the set of the set of the set of the set of the set of the set of the set of the set of the set of the set of

# Examples

mapafit <- mapaest(admissions)

<span id="page-7-1"></span>mapafor *MAPA Forecast*

# Description

The following function produces in- and out-of-sample MAPA forecasts, for multiple steps ahead. This is the recommended function to use in forecasting with MAPA.

# Usage

```
mapafor(y, mapafit, fh = -1, ifh = 1,
        comb = c("w.mean","w.median","mean","median","wght"),
        outplot = c(\emptyset,1), hybrid = c(TRUE, FALSE),
        conf.lvl = NULL, xreg=NULL)
```
# Arguments

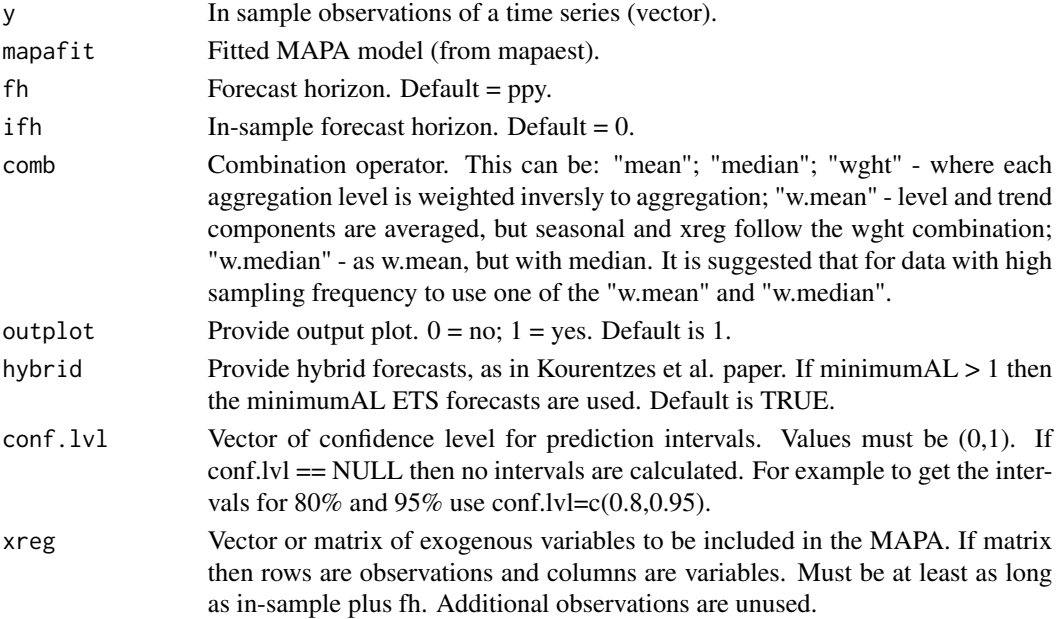

# Value

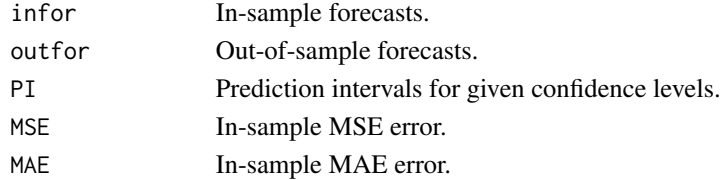

<span id="page-7-0"></span>

# <span id="page-8-0"></span>mapasimple 9

# **Note**

The calculation of the prediction intervals is based on the empirical multiple step ahead MSE. To speed up calculations set conf.lvl=NULL. If very long forecast horizons are requested then once no more t+h MSE can be calculated the following approximation is used: sqrt(MSE\_t+1)\*sqrt(h) for the error.

# Author(s)

Nikolaos Kourentzes, <nikolaos@kourentzes.com>; Fotios Petropoulos.

#### References

- Kourentzes N., Petropoulos F., Trapero J.R. (2014) Improving forecasting by estimating time series structural components across multiple frequencies. *International Journal of Forecasting*, 30(2), 291–302.
- Kourentzes N., Petropoulos F. (2015) Forecasting with multivariate temporal aggregation: The case of promotional modelling. *International Journal of Production Economics*.
- You can find more information about MAPA at Nikos' [blog.](http://kourentzes.com/forecasting/tag/mapa/)

#### See Also

[mapa](#page-1-1), [mapaest](#page-5-1), [mapacalc](#page-4-1).

#### Examples

```
mapafit <- mapaest(admissions,outplot=0)
out <- mapafor(admissions,mapafit)
```
<span id="page-8-1"></span>mapasimple *MAPA Single Origin Forecast (Wrapper)*

#### Description

The following function estimates MAPA and produces out-of-sample forecasts. It is not suggested, unless only simple single origin forecasts are required.

#### Usage

```
mapasimple(y, ppy=NULL, fh=ppy, minimumAL=1, maximumAL=ppy,
           comb=c("w.mean","w.median","mean","median","wght"),
           paral=c(0,1,2), display=c(0,1),
           outplot=c(0,1), hybrid=c(TRUE,FALSE), model="ZZZ",
           type=c("ets","es"), xreg=NULL, pr.comp=0, ...)
```
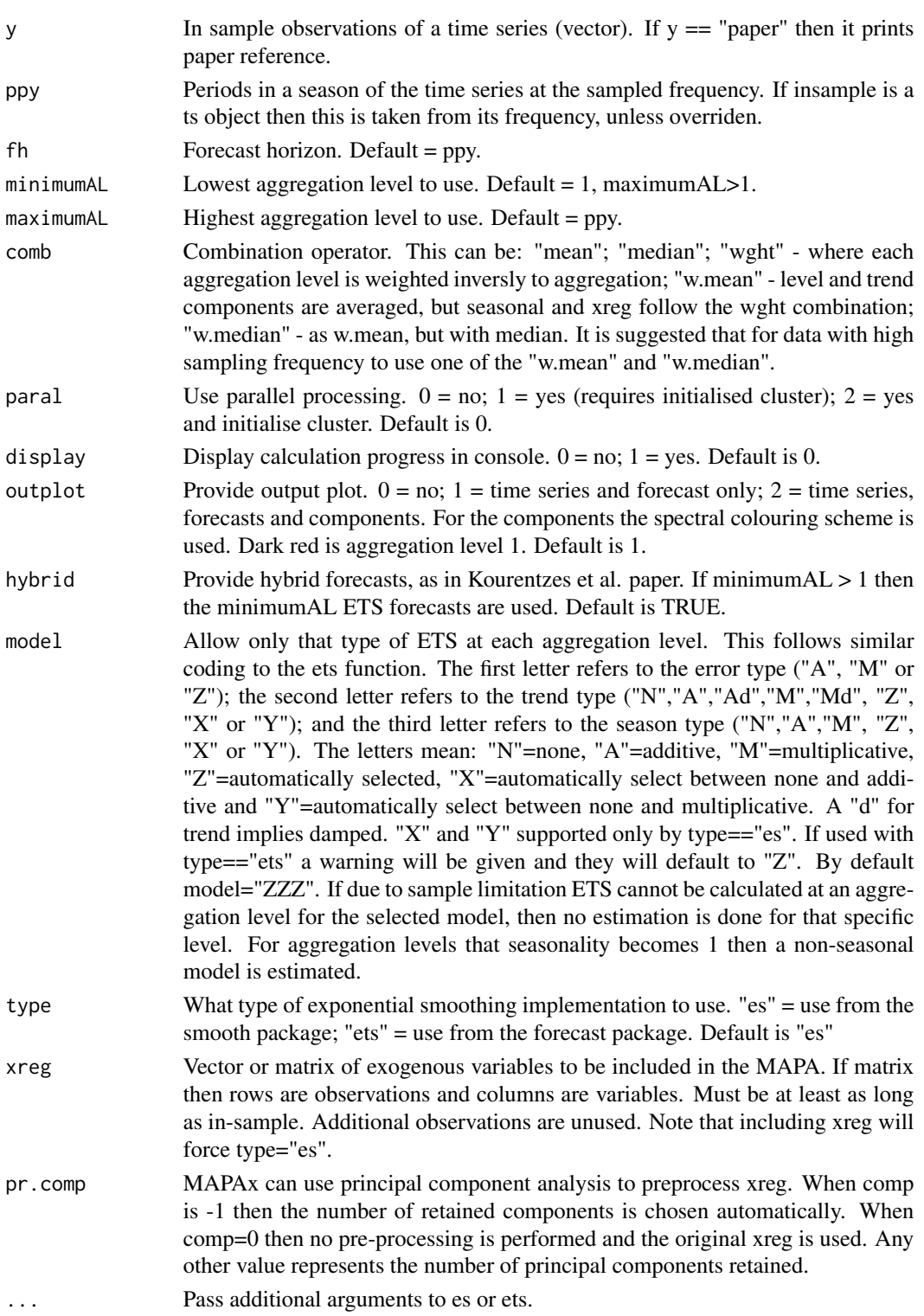

# <span id="page-10-0"></span>plot.mapa.fit 11

# Details

This function calls *mapaest* and *mapacalc* internally.

#### Value

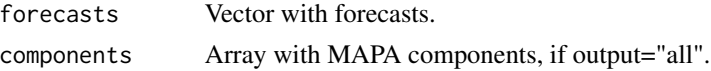

#### Author(s)

Nikolaos Kourentzes, <nikolaos@kourentzes.com>; Fotios Petropoulos.

# References

- Kourentzes N., Petropoulos F., Trapero J.R. (2014) Improving forecasting by estimating time series structural components across multiple frequencies. *International Journal of Forecasting*, 30(2), 291–302.
- Kourentzes N., Petropoulos F. (2015) Forecasting with multivariate temporal aggregation: The case of promotional modelling. *International Journal of Production Economics*.
- You can find more information about MAPA at Nikos' [blog.](http://kourentzes.com/forecasting/tag/mapa/)

## See Also

[mapa](#page-1-1).

# Examples

mapasimple(admissions)

plot.mapa.fit *Produce estimated MAPA fit plot*

# Description

The following function plots the fitted components at each aggregation level of an estimated MAPA. The plot is the same as the one that can be produced optionally by mapaest.

#### Usage

```
## S3 method for class 'mapa.fit'
plot(x, xreg.plot=c(TRUE,FALSE),...)
```
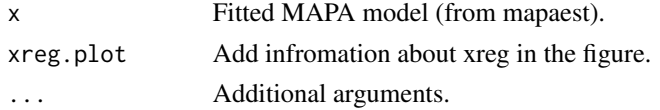

#### <span id="page-11-0"></span>Author(s)

Nikolaos Kourentzes, <nikolaos@kourentzes.com>.

# References

- Kourentzes N., Petropoulos F., Trapero J.R. (2014) Improving forecasting by estimating time series structural components across multiple frequencies. *International Journal of Forecasting*, 30(2), 291–302.
- Kourentzes N., Petropoulos F. (2015) Forecasting with multivariate temporal aggregation: The case of promotional modelling. *International Journal of Production Economics*.
- You can find more information about MAPA at Nikos' [blog.](http://kourentzes.com/forecasting/tag/mapa/)

#### See Also

[mapaest](#page-5-1), [mapa](#page-1-1).

# Examples

```
mapafit <- mapaest(admissions,outplot=0)
plot(mapafit)
```
plotmapa *Produce estimated MAPA fit plot (OBSOLETE!)*

#### Description

The following function plots the fitted components at each aggregation level of an estimated MAPA. The plot is the same as the one that can be produced optionally by mapaest.

#### Usage

```
plotmapa(mapafit)
```
#### Arguments

mapafit Fitted MAPA model (from mapaest).

#### Note

The function 'plotmapa' is deprecated. Use plot() instead.

# Author(s)

Nikolaos Kourentzes, <nikolaos@kourentzes.com>; Fotios Petropoulos.

#### <span id="page-12-0"></span>tsaggr and the state of the state of the state of the state of the state of the state of the state of the state of the state of the state of the state of the state of the state of the state of the state of the state of the

# References

- Kourentzes N., Petropoulos F., Trapero J.R. (2014) Improving forecasting by estimating time series structural components across multiple frequencies. *International Journal of Forecasting*, 30(2), 291–302.
- Kourentzes N., Petropoulos F. (2015) Forecasting with multivariate temporal aggregation: The case of promotional modelling. *International Journal of Production Economics*.
- You can find more information about MAPA at Nikos' [blog.](http://kourentzes.com/forecasting/tag/mapa/)

# See Also

[mapaest](#page-5-1), [mapa](#page-1-1).

# Examples

```
mapafit <- mapaest(admissions,outplot=0)
plotmapa(mapafit)
```
# tsaggr *Non-overlapping temporal aggregation*

# Description

Non-overlapping temporal aggregation.

#### Usage

tsaggr(y,fout,fmean=c(FALSE,TRUE),outplot=c(FALSE,TRUE))

# Arguments

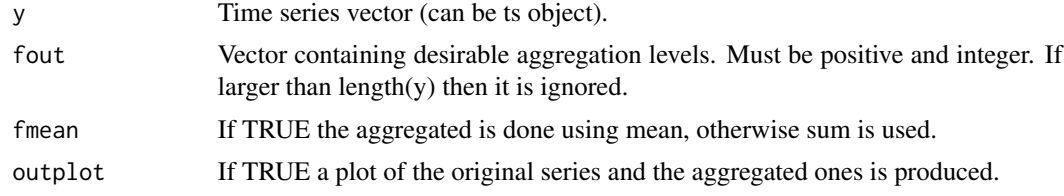

# Value

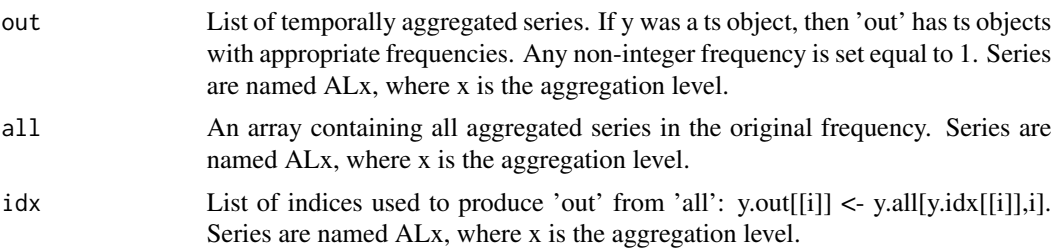

#### 14 tsaggr

# Author(s)

Nikolaos Kourentzes, <nikolaos@kourentzes.com>.

# Examples

out <- tsaggr(admissions,fout=2:12,fmean=TRUE,outplot=TRUE)

# <span id="page-14-0"></span>Index

∗Topic \textasciitildemapacalc mapafor, [8](#page-7-0) ∗Topic \textasciitildemapaest mapa, [2](#page-1-0) mapafor, [8](#page-7-0) ∗Topic \textasciitildemapafor mapa, [2](#page-1-0) mapacalc, [5](#page-4-0) mapaest, [6](#page-5-0) ∗Topic \textasciitildemapasimple mapa, [2](#page-1-0) ∗Topic \textasciitildemapa mapaest, [6](#page-5-0) mapafor, [8](#page-7-0) mapasimple, [9](#page-8-0) ∗Topic \textasciitildeplotmapa \textasciitildeplot plot.mapa.fit, [11](#page-10-0) ∗Topic \textasciitildeplotmapa plotmapa, [12](#page-11-0) ∗Topic \textasciitildetsaggr tsaggr, [13](#page-12-0) ∗Topic datasets admissions, [2](#page-1-0) admissions, [2](#page-1-0) mapa, [2,](#page-1-0) *[6,](#page-5-0) [7](#page-6-0)*, *[9](#page-8-0)*, *[11](#page-10-0)[–13](#page-12-0)* mapacalc, [5,](#page-4-0) *[9](#page-8-0)* mapaest, *[4](#page-3-0)*, [6,](#page-5-0) *[9](#page-8-0)*, *[12,](#page-11-0) [13](#page-12-0)* mapafor, *[4](#page-3-0)*, *[6,](#page-5-0) [7](#page-6-0)*, [8](#page-7-0) mapasimple, *[4](#page-3-0)*, [9](#page-8-0) plot.mapa.fit, [11](#page-10-0) plotmapa, [12](#page-11-0)

tsaggr, [13](#page-12-0)